# **Spojrzenie na BIM firmy Autodesk**

**Wazyscy liczący się producenci oprogramowania**<br>
dla projektantów powołują się na zgodność wła-<br>
snego portfolio produktów z założeniami idei BIM<br>
(Building Information Modelling), ale każdy z nich<br>
ma inny pomysł na reali dla projektantów powołują się na zgodność własnego portfolio produktów z założeniami idei BIM (Building Information Modelling), ale każdy z nich swoich produktów. Moim celem jest przedstawienie spojrzenia na BIM firmy Autodesk. Zapraszam więc do wspólnego lotu w "chmury", te cyfrowe i nie tylko, aby z szerszej perspektywy spojrzeć na cały proces projektowy w odniesieniu do oferty tej firmy. Zaczniemy jednak na ziemi, w starej fabryce, która za chwilę ma zostać poddana renowacji i adaptacji do celów mieszkaniowych. Konieczna jest kompleksowa inwentaryzacja budynku, która pozwoli na dalszą pracę nad projektem. Im większa będzie precyzja inwentaryzacji, tym dokładniejszy projekt i większa przewidywalność kosztowa.

#### **Kompleksowa inwentaryzacja budynku**

Najszybciej i najdokładniej można wykonać inwentaryzację za pomocą skaningu laserowego. Jak jednak połączyć w jedną spójną całość ogrom danych generowany podczas wykonywania dziesiątek (…a może setek) skanów? Każdy skan to chmura składająca się z milionów punktów powstających na skutek odbicia się wiązki laserowej od skanowanej powierzchni. Mamy więc do czynienia z gigabajtami danych i program, który te dane okiełzna, musi być potężny. Naszym ratunkiem będzie **Autodesk ReCap**. Program ten pozwala na tworzenie inteligentnych modeli 3D ze skanów laserowych i zdjęć. Za pomocą nowoczesnych narzędzi setki skanów laserowych (chmur punktów) można połączyć w jedną spójną całość, odpowiednio je pogrupować, spozycjonować, uporządkować i pomierzyć. Silnik programu w wersji 2014 pozwala na pracę z chmurami punktów liczącymi ponad 20 miliardów punktów!

Rodzina programów Autodesk ReCap składa się z dwóch produktów: **Autodesk ReCap Studio**, będącego produktem desktopowym, pozwalającym na obróbkę

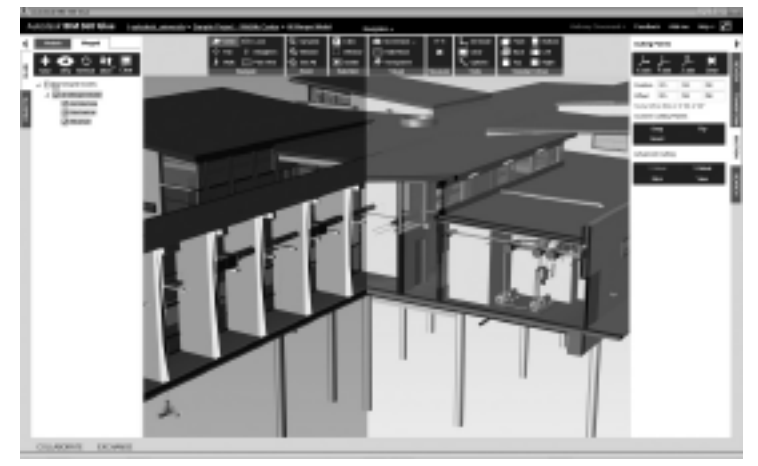

**Autodesk 360 Glue**

70 **TRATERIALY**<br>**9** '2013 (nr 493) chmur punktów oraz **Autodesk ReCap Photo**, który jest usługą chmurową w ramach platformy Autodesk 360, umożliwiającą stworzenie wysokiej jakości modelu 3D, wraz z nałożonymi teksturami, na podstawie zdjęć (np. z powietrza). Obie aplikacje tworzą unikatową na rynku kombinację umożliwiającą połączenie skaningu laserowego z fotogrametrią.

Będąc w posiadaniu fragmentu uchwyconej rzeczywistości, jakim jest model stworzony na podstawie zdjęć i chmury punktów, możemy go bezpośrednio przesłać do aplikacji projektowych, np.Autodesk Revit, gdzie chmury punktów zostaną zastąpione rzeczywistymi obiektami budowlanymi. W Autodesk Revit spotykają się trzy światy: architektoniczny, konstrukcyjny i instalacyjny i każdy z nich ma do dyspozycji specjalnie dla niego opracowany zestaw narzędzi, szablonów, ustawień, analiz itp. Pogodzenie tych trzech jakże różnych branż jest możliwe dzięki jednej platformie, tworzącej swoistą bazę danych o geometrii poszczególnych elementów budynku, materiałach, z których są wykonane, wzajemnych relacjach pomiędzy nimi oraz dzięki takim funkcjom jak m.in. praca współdzielona (worksharing), czyli jednoczesna praca wielu osób na jednym pliku przy stałej kontroli uprawnień dostępowych.

## **Optymalizacja projektu**

Nad poprawnością modelu i aktualnością dokumentacji czuwa silnik zmian parametrycznych, który zarządza wprowadzanymi przez użytkownika zmianami i wprowadza je w całym projekcie, umożliwiając w ten sposób wyeliminowanie zbędnych prac, polegających na ręcznych aktualizacjach poszczególnych rysunków. Otwiera tym samym drogę do wszelkiego typu analiz, prowadzących do optymalizacji projektu pod różnymi względami: użytkowym (projektowanie koncepcyjne w Autodesk Revit); konstrukcyjnym (analizy wytrzymałościowe w Autodesk Robot Structural Analysis Professional oraz w wersji chmurowej Autodesk Robot Structural Analysis 360); energetycznym (analizy energetyczne w Autodesk Revit oraz Autodesk Green Building Studio) i estetycznym (Autodesk Revit oraz 3ds Max Design), a co za tym idzie również kosztowym. Optymalizacja możliwa jest oczywiście przy założeniu efektywnej współpracy poszczególnych zespołów, opartej na wzajemnym zrozumieniu intencji projektowych i czytelnym podziale ról. Każdy, kto choć przez chwilę miał do czynienia z projektowaniem, wie, że jest to rzecz bardzo trudna w realizacji, ale nie niemożliwa. Wszystko zależy od metod pracy i technologii, którą się dysponuje. Mając do pomocy taki program jak Autodesk 360 Glue, bieżąca koordynacja prac i eliminacja konfliktów w momencie ich pojawienia się, jest czymś naturalnym i przestaje być problemem nawet przy dużym rozproszeniu zespołu projektowego. Autodesk 360 Glue jest bowiem usługą w ramach Autodesk 360, wykorzystującą potęgę chmury obliczeniowej. W programie tym tworzona jest chmurowa wersja wspólnego modelu, nad którym pracują projektanci różnych branż. Każdy z uczestników procesu projektowego, bez względu na lokalizację, może "dokleić" swoją część modelu do zbiorczego pliku, który następnie będzie weryfikowany przez osobę odpowiedzialną za koordynację prac nad projektem. Koordynator ma możliwość szczegółowego przeglądania modelu, nanoszenia uwag, sugestii i natychmiastowego ich komunikowania poszczególnym członkom zespołu przez wiadomość elektroniczną. Każda wiadomość zawiera automatycznie generowany link, który otwiera model w Autodesk 360 Glue i odpowiednio go pozycjonuje na ekranie, aby użytkownik nie musiał robić tego ręcznie.

### **Wykrywanie kolizji**

Kolejnym, bardzo trudnym do zarządzania obszarem, który jest doskonale obsługiwany przez Autodesk 360 Glue, jest wykrywanie kolizji. Wszyscy doskonale wiemy, że prawdopodobieństwo wystąpienia konfliktu w modelu tworzonym przez rozproszony zespół branżystów, jest bardzo duże. Sam fakt wystąpienia kolizji nie jest jednak problemem. Problemem staje się on dopiero wówczas, gdy trafia na budowę i ktoś musi ponieść konsekwencje finansowe. Z tego właśnie względu najważniejsze jest, aby błędy projektowe były wyłapywane możliwie szybko, zaraz po ich wystąpieniu. W Autodesk 360 Glue wszystkie kolizje nie tylko są wykrywane, ale również natychmiast przesyłane do odpowiednich osób w zespole projektowym. W idealnej sytuacji, gdy cały zespół tworzy model w Autodesk Revit, informacja o kolizji przekazywana jest zarówno w formie tekstowej (wiadomość e-mail), jak i graficznej, a kolidujące elementy są izolowane w modelu Revit na ekranie. Takie podejście sprawia, że ostateczny produkt, jakim jest projekt budynku, jest spójny i bezbłędny.

#### **Wkomponowanie budynku w otoczenie**

Zakładając, że model jest gotowy, wyjdźmy ponownie na zewnątrz i rozejrzyjmy się dookoła, poznajmy otoczenie, w którym budynek jest posadowiony. Nie można go rozpatrywać osobno; musimy zadbać o całość: budynek; nieruchomości go otaczające; drogi dojazdowe; infrastrukturę naziemną i podziemną; ukształtowanie terenu itd. Jest to ogromna liczba różnorodnych danych, które muszą być zebrane w jednym miejscu. Zadba o to Autodesk InfraWorks, który w jednym pliku połączy ze sobą dane, pochodzące z różnych aplikacji: numeryczny model terenu (stworzony w AutoCAD Civil 3D oraz AutoCAD MAP 3D); dane geoprzestrzenne (np. bardzo popularne wśród geodetów pliki .shp – AutoCAD MAP 3D) i pochodzące z serwerów baz danych; dwuwymiarowe dane CAD (np. mapę zasadniczą –AutoCAD MAP 3D) z projektem szczegółowym pochodzącym z aplikacji projektowych, jak np. Revit. Gotowy plik można opublikować w chmurze (wykorzystując usługęAutodesk InfraWorks 360) do wglądu wszystkich uczestników procesu inwestycyjnego. Dzięki takim zabiegom już na etapie projektu możemy ocenić wpływ budynku na otoczenie oraz stopień jego dopasowania do istniejącej zabudowy. Co więcej, wszelkie decyzje podejmowane są w sposób świadomy, na podstawie rzeczywistych modeli 3D.

Dotarliśmy do miejsca, w którym projekt jest gotowy. Zanim rozpocznie się jego realizacja, **musimy uzyskać osta-** **teczną akceptację inwestora**. Istotną rolę na tym etapie odgrywa komunikacja, nie tylko werbalna, ale również wizualna, graficzna. Na komunikację werbalną Autodesk nie ma wpływu, ale w zakresie prezentacji graficznej, oprogramowanie tego producenta niejednokrotnie wyznacza kierunki rozwoju branży. Za pomocą flagowej aplikacji Autodesk 3ds Max projektanci mogą zaimportować model bezpośrednio z Autodesk Revit, wraz ze wszystkimi informacjami o materiałach i na tej podstawie wyprodukować wizualizacje oraz animacje projektowanego budynku. Ma to ogromny wpływ na czytelność przekazu intencji projektowych, a co za tym idzie, przyspieszenie i usprawnienie procesu decyzyjnego. Etap projektowania został zakończony, jednak nasza przygoda trwa dalej.

# **Realizacja budowy**

Zanim wyjdziemy na plac budowy, musi zostać przygotowany **harmonogram realizacji budowy oraz kosztorys**. Narzędziami, które będą pomocne na tym etapie, są: Navisworks oraz Autodesk Quantity Takeoff. Pierwsze z nich pozwoli na dodanie do modelu 3D czwartego wymiaru: czasu. Za pomocą odpowiednich funkcji, elementy modelu zostaną spięte z harmonogramem robót stworzonym w aplikacjach zewnętrznych, dedykowanych do tego typu czynności. Dzięki temu **powstanie symulacja procesu realizacji pozwalająca na jego optymalizację, a także analizę stopnia zaawansowania i ewentualnych odchyleń od założonego planu**. Drugie narzędzie zdecydowanie przyspieszy i uporządkuje proces przedmiarowania. Wyliczenia będą wykonywane na podstawie dokumentacji 2D (zarówno rysunki wektorowe, np. DWG, jak i rastry (jpg. PDF itd.)) oraz modelu 3D, a następnie eksportowane, przez różne formaty tekstowe, do aplikacji kosztorysowych. Bezpośrednie spięcie Autodesk Quantity Takeoff z Autodesk Revit sprawia, że **w przypadku zmian projektowych przedmiary są aktualizowane automatycznie**.

Będąc w posiadaniu kompletu informacji, przenieśmy się na plac budowy. Spróbujmy jednak spojrzeć na niego z góry, z "chmur" przez usługę Autodesk 360 Field. Pozwala ona na stworzenie jednej, dostępnej dla wszystkich, bazy informacji o projekcie, o postępach prac, jakości wykonanych robót, zasadach BHP, wyrównując w ten sposób poziom wiedzy na temat inwestycji wszystkich uczestników: wykonawców; architektów; menedżerów kontraktu; kierownictwa budowy itd. Dzięki temu prace na budowie są planowane w sposób optymalny z maksymalnym wykorzystaniem dostępnych zasobów i przede wszystkim z zachowaniem pełnych zasad bezpieczeństwa. Aplikacja działa zarówno w miejscach z dostępem do Internetu, jak i bez, tak więc zawsze kiedy dostęp do informacji będzie potrzebny, można na nią liczyć.

Mając za przewodnika ideę BIM ze swoimi założeniami, dotarliśmy bezpiecznie do końca procesu, redukując po drodze czas, koszty realizacji oraz negatywny wpływ budowli na środowisko przy jednoczesnym zwiększeniu zysków, zarówno finansowych, jak i związanych z komfortem użytkowania przez przyszłych lokatorów.

> *mgr inż. Krzysztof Adach* Tech Data Polska